# Robot software at LAAS Solutions to "dependency hell"

**Anthony Mallet** 

LAAS - CNRS

Toulouse, July 3rd, 2013

#### • Self hosted

- https://www.openrobots.org/wiki
- 300+ packages

### • Self hosted

- https://www.openrobots.org/wiki
- 300+ packages
- Version control
  - · CVS
  - git widely adopted since 2006

#### • Self hosted

- https://www.openrobots.org/wiki
- 300+ packages
- Version control
  - · CVS
  - git widely adopted since 2006
- As much open source (BSD license) as possible
- Trying to capitalize software

1. Too many dependencies to deal with manually

1. Too many dependencies to deal with manually

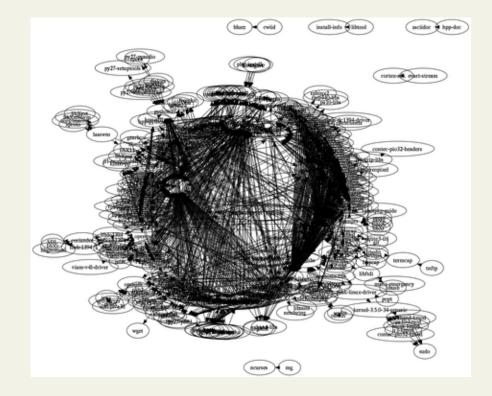

- 1. Too many dependencies to deal with manually
- 2. Tight coupling
  - E.g. some very specific version of some dependencies are required

- 1. Too many dependencies to deal with manually
- 2. Tight coupling
- $\rightarrow$  A package manager can deal with this.
- $\rightarrow$  Requires proper organization of the source code.
  - Build system (autoconf, cmake, makefiles, ...)
  - Code versioning

soft@laas

## robotpkg -(o)-

- robotpkg: Introducing packages at LAAS since 2007
- Derived from pkgsrc: http://pkgsrc.org
- Based on GNU-make (+ bourne shell + awk)
- No GUI: command-line tool
- Software archives independent of package management
  - · Any software can be packaged

## robotpkg -( o )-

- "Source" package management
  - · Software is compiled for each user locally
  - · No special privilege required
- "Binary" package management
  - BSD packages (.tgz)
  - debian packages soon (.deb)
- Single click<sup>tm</sup> installation
  - Type "make update", have a coffee.

## robotpkg -( o)-

- Regular archive installation (versioned)
- "checkout" mode: software "head"
  - Inherited from a former attempt: autoproj
- Per-package user configurable options (debug, clang/gcc, pythonX.Y, enable/disable some feature ...)
- User-defined package sets Handy for deployment on robots

- $\rightarrow$  Not re-packaging "the world"
  - "system" vs. "robotpkg" dependencies
    - Example: doxygen is a "system" package.
    - apt, yum, ... for widely available packages
  - Any package can be regarded as an external dependency (a.k.a. "system")
    - Example: boost-1.52 in robotpkg, but defaults to a "system" package.

## robotpkg -(o )-

#### • Automated test builds (possibly with user-defined sets)

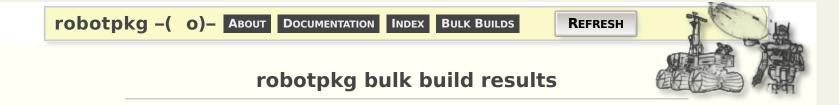

#### Summary (browse by category or all)

| Platform            | Packages  |                  |                    |       |            | Last update |         |           |      |  |
|---------------------|-----------|------------------|--------------------|-------|------------|-------------|---------|-----------|------|--|
|                     | Available | Not<br>available | Broken (by others) | Total | Date       | Time        | Updates | On<br>Air | Log  |  |
| Fedora-18-x86_64    | 246       | 56               | 2 (1)              | 305   | 2013/06/30 | 22:58:50    | 304     | Idle      | View |  |
| NetBSD-6.0.1-x86_64 | 211       | 91               | 2 (0)              | 304   | 2013/06/30 | 23:53:11    | 198     | 65%       | View |  |
| Ubuntu-10.04-i386   | 229       | 71               | 3(1)               | 304   | 2013/06/30 | 23:24:32    | 303     | Idle      | View |  |
| Ubuntu-12.04-i386   | 249       | 52               | 2 (0)              | 303   | 2013/06/30 | 23:45:11    | 23      | 7%        | View |  |
| Ubuntu-12.10-x86_64 | 246       | 55               | 2 (1)              | 304   | 2013/06/30 | 23:49:24    | 303     | Idle      | View |  |

#### Top ten offenders (browse broken packages and packages not available)

| Category     | Package                     |                  | Statistics           |        |                        |                           | Status                  |                         |                           |
|--------------|-----------------------------|------------------|----------------------|--------|------------------------|---------------------------|-------------------------|-------------------------|---------------------------|
|              |                             | Oldest<br>update | Max<br>build<br>time | Breaks | Fedora<br>18<br>x86_64 | NetBSD<br>6.0.1<br>x86_64 | Ubuntu<br>10.04<br>i386 | Ubuntu<br>12.04<br>i386 | Ubuntu<br>12.10<br>x86_64 |
| motion       | sot-dynamic-2.7.2           | 2013/06/28       | 00:02:02             | 2      | Broken                 | ОК                        | ОК                      | ОК                      | Broken                    |
| simulation   | morse-1.0.1r2~doc           | 2013/06/28       | 00:05:52             | 1      | OK                     | OK                        | Broken                  | ОК                      | OK                        |
| robots       | sot-openhrp-2.5.1~hrp2-laas | 2013/06/28       | 00:00:43             | 0      | Broken                 | Broken                    | Broken                  | Broken                  | Broken                    |
| sysutils     | tth-4.03                    | 2013/06/30       | 00:01:23             | 0      | Broken                 | Warnings                  | Broken                  | Broken                  | Broken                    |
| net          | libfetch-2.33.1             | 2013/06/30       | 00:00:34             | 0      | OK                     | Broken                    | OK                      | ОК                      | OK                        |
| simulation   | morse-yarp-1.0.1            | 2013/06/28       | 00:03:28             | 0      | OK                     | OK                        | Broken                  | ОК                      | OK                        |
| devel        | hpp-util-0.6.0              | 2013/06/30       | 00:00:20             | 0      | Warnings               | Warnings                  | Warnings                | Warnings                | Warnings                  |
| architecture | orocos-ocl-1.10.2           | 2013/06/28       | 00:01:04             | 0      | N/A                    | N/A                       | Warnings                | Warnings                | N/A                       |

| soft | 0 | aa | S |
|------|---|----|---|
|------|---|----|---|

## robotpkg -( o )-

- Automated test builds (possibly with user-defined sets)
  - $\rightarrow$  Generates distributable binary packages
- Toward continuous integration
  - Each package "head" vs. released dependencies
  - Each package "head" vs. "head" dependencies
- Cross compilation ?
  - Especially for ARM targets

## robotpkg -( o)-

About 300 packages available:

- LAAS: GenoM, morse, SoT, ...
- External: ViSP, OpenCV, Orocos, YARP, ros-desktop ...

... any many more exotic packages

## robotpkg -( o )-

- Open (BSD license)
- Open to external contributions
- Handy tool to promote software to the outside world
- Dependency hell is mastered ...

|           |          | 0/10 |
|-----------|----------|------|
| soft@laas | robotpkg | 9/10 |
|           |          | /    |

## robotpkg -(o )-

- Open (BSD license)
- Open to external contributions
- Handy tool to promote software to the outside world
- Dependency hell is mastered ...

People use it a lot to install the dependencies of their own software.

| 6.01      |          | <br>1/10 |
|-----------|----------|----------|
| soft@laas | robotpkg | <br>)/IU |

- Open (BSD license)
- Open to external contributions
- Handy tool to promote software to the outside world
- Dependency hell is mastered ...

People use it a lot to install the dependencies of their own software.

But still a problem to convince people to version their own software appropriately

... No good solution so far

## robotpkg -( o)-

- http://robotpkg.openrobots.org
- mailto:robotpkg@laas.fr

Thank you! Questions?